## **Einführung in die Programmierung**

**Wintersemester 2014/15**

Prof. Dr. Günter Rudolph Lehrstuhl für Algorithm Engineering Fakultät für Informatik TU Dortmund

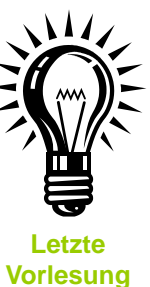

**Kapitel 17: Zusammenfassung & Ausblick**

## **Inhalt**

- Ein Blick zurück: Was haben Sie gelernt?
- Gegenwart: Was wurde bzgl. C++ nicht behandelt?
- Ein Blick nach vorne: Wie könnte es weiter gehen?

technische universität dortmund

G. Rudolph: Einführung in die Programmierung ▪ WS 2014/15 2

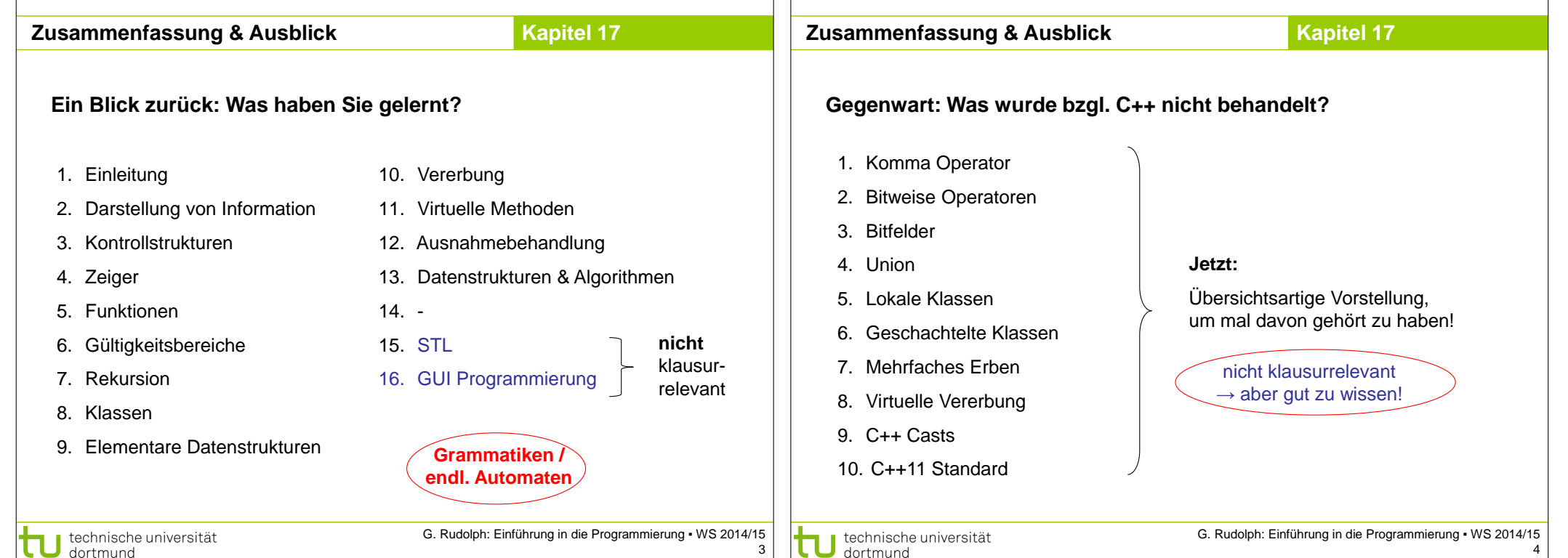

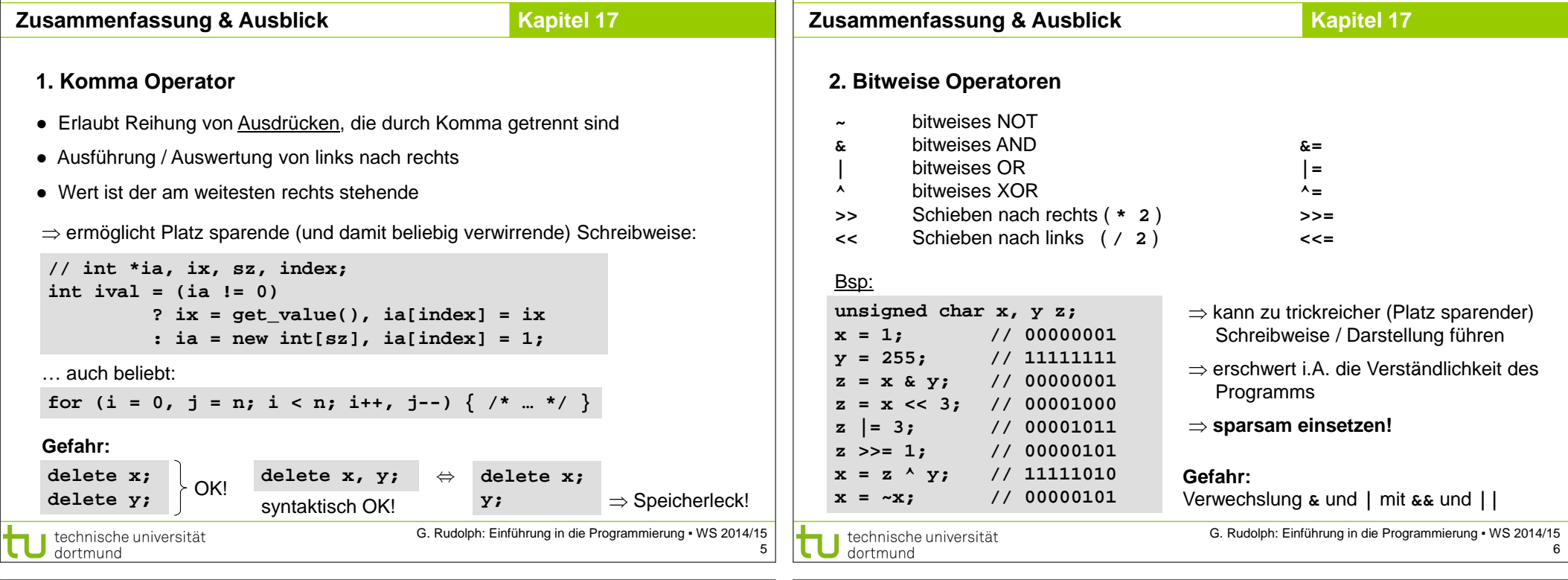

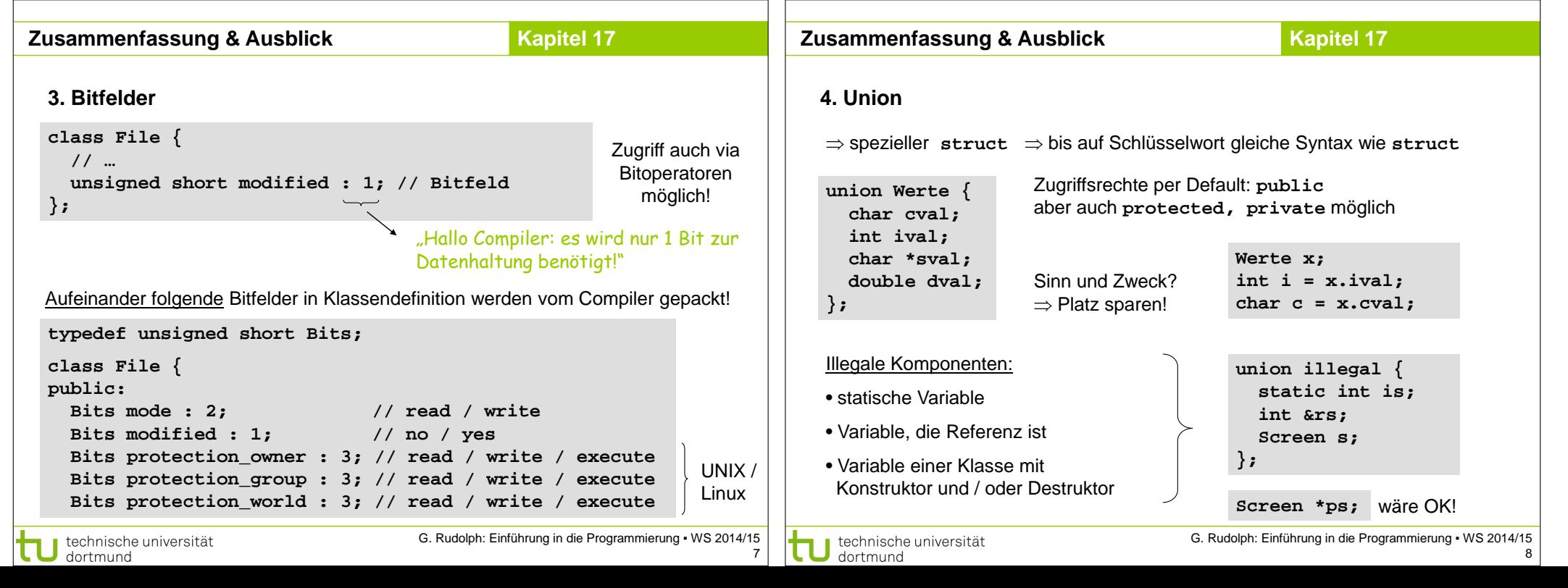

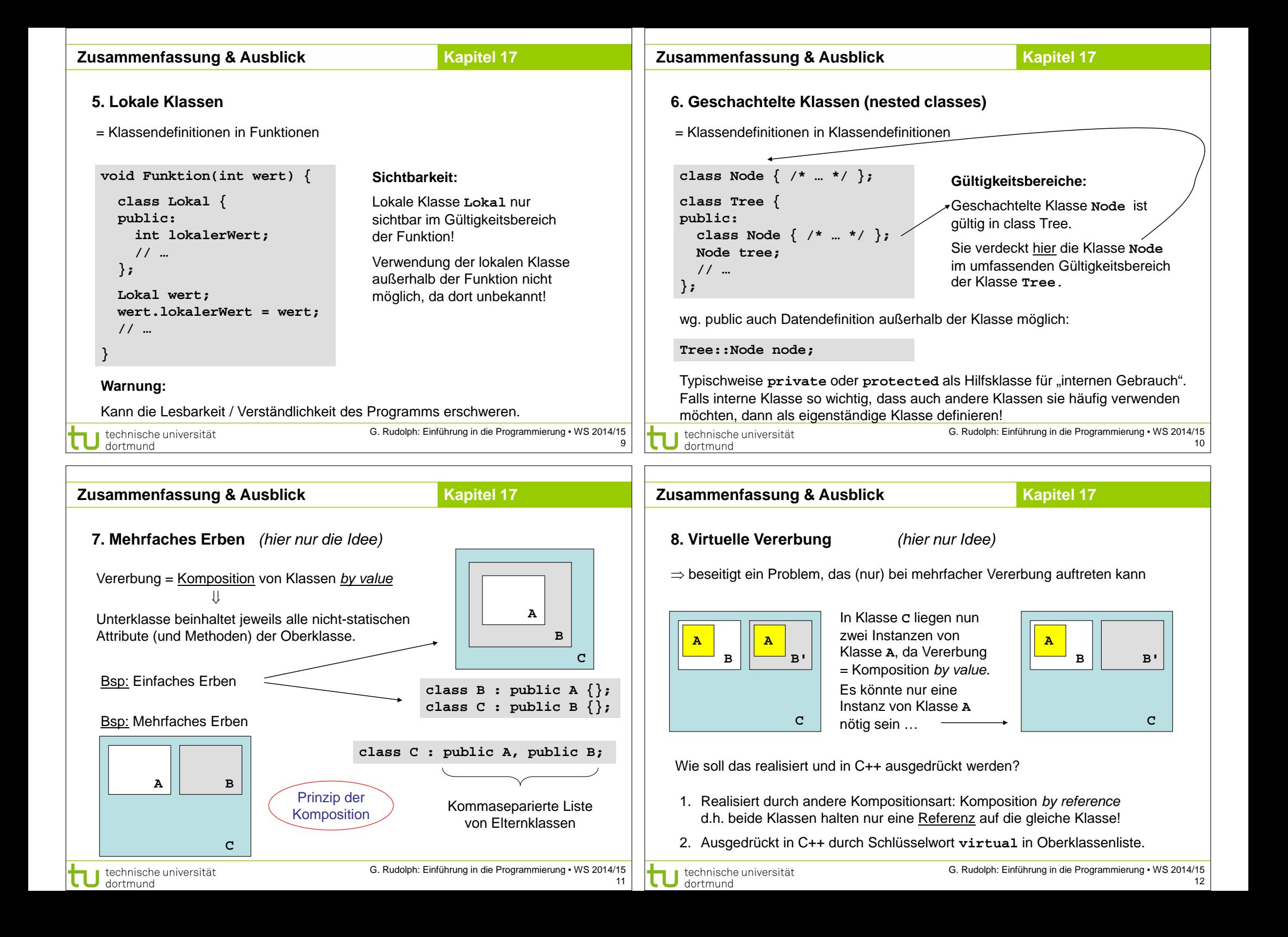

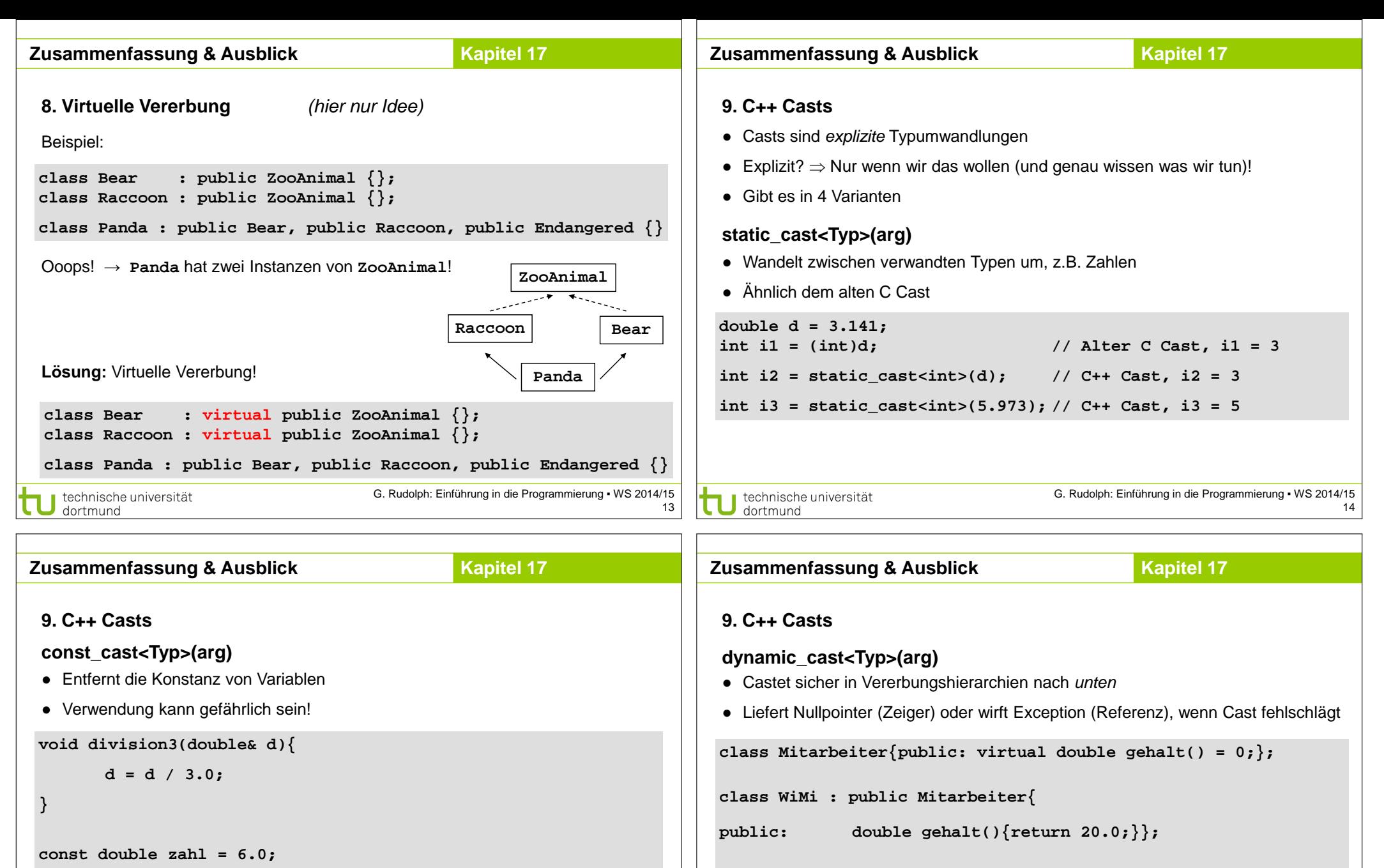

**class SHK : public Mitarbeiter{**

**public: double gehalt(){return 8.0;}**

**void gibVielArbeit(){**

cout  $<<$  "Armer Studi :- $(\forall << \text{end});$ 

technische universität dortmund

15

G. Rudolph: Einführung in die Programmierung ▪ WS 2014/15

**// konstant!**

**// fragwürdig!**

**division3(zahl); // Fehler, zahl ist** 

**division3(const\_cast<double&>(zahl)); // Funktioniert aber**

technische universität

dortmund

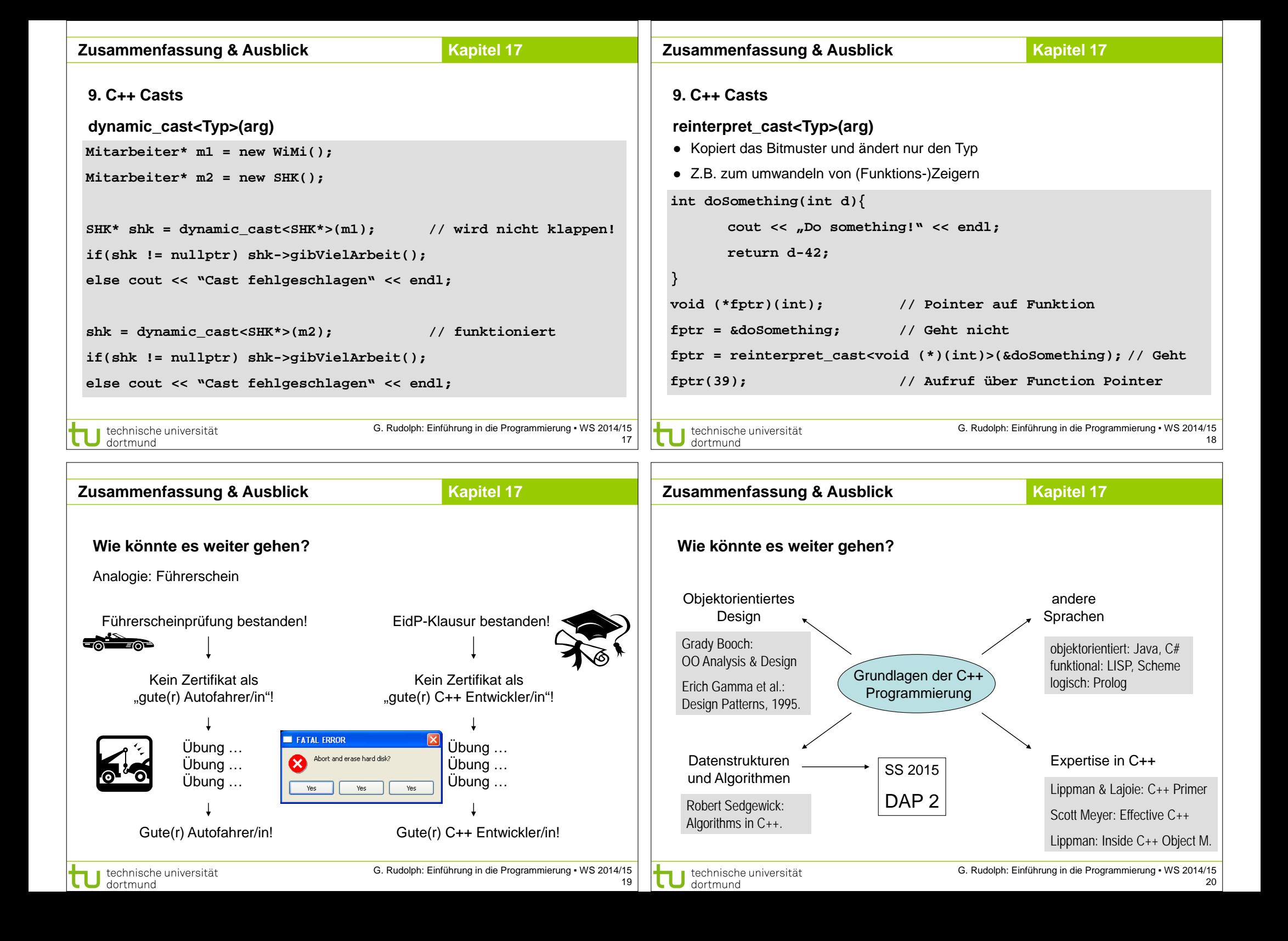